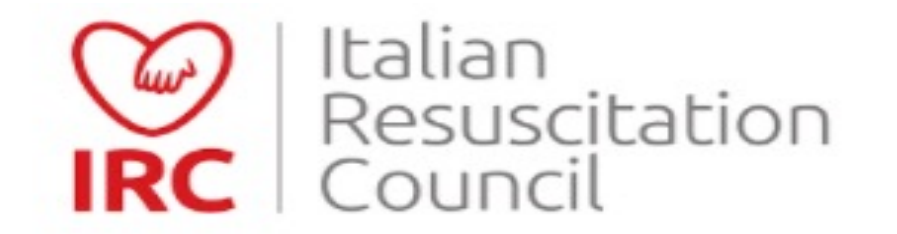

# Registrazione al database IRC

# **TUTORIAL**

# Link di riferimento: https://db2020.ircouncil.it/

 $\rightarrow$ 

 $\rightarrow$ 

→

## Registrati al database IRC

### Registrati sul sito IRC

Se vuoi ISCRIVERTI A UN CORSO IRC oppure EFFETTUARE ORDINI di materiale didattico, manuali e altri articoli distribuiti da IRC Edizioni

### **Diventa socio IRC**

Se vuoi diventare SOCIO IRC, compila e inoltra la domanda di associazione

### Iscriviti all'Albo Istruttori

Se vuoi iscriverti all'ALBO ISTRUTTORI riconosciuti da IRC

Per maggiori informazioni sull'attività IRC visita il sito Italian Resuscitation Council Per maggiori informazioni sulla nostra policy in materia di privacy leggi il disclaimer

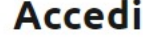

### **Username**

Password

## **Accedi**

Hai dimenticato la password? Hai dimenticato lo username?

- **1. Cliccare su: «Registrati sul sito IRC» per coloro che non sono ancora registrati nel database IRC**
- **2. Cliccare «Accedi» per coloro che sono gia' in possesso di credenziali**

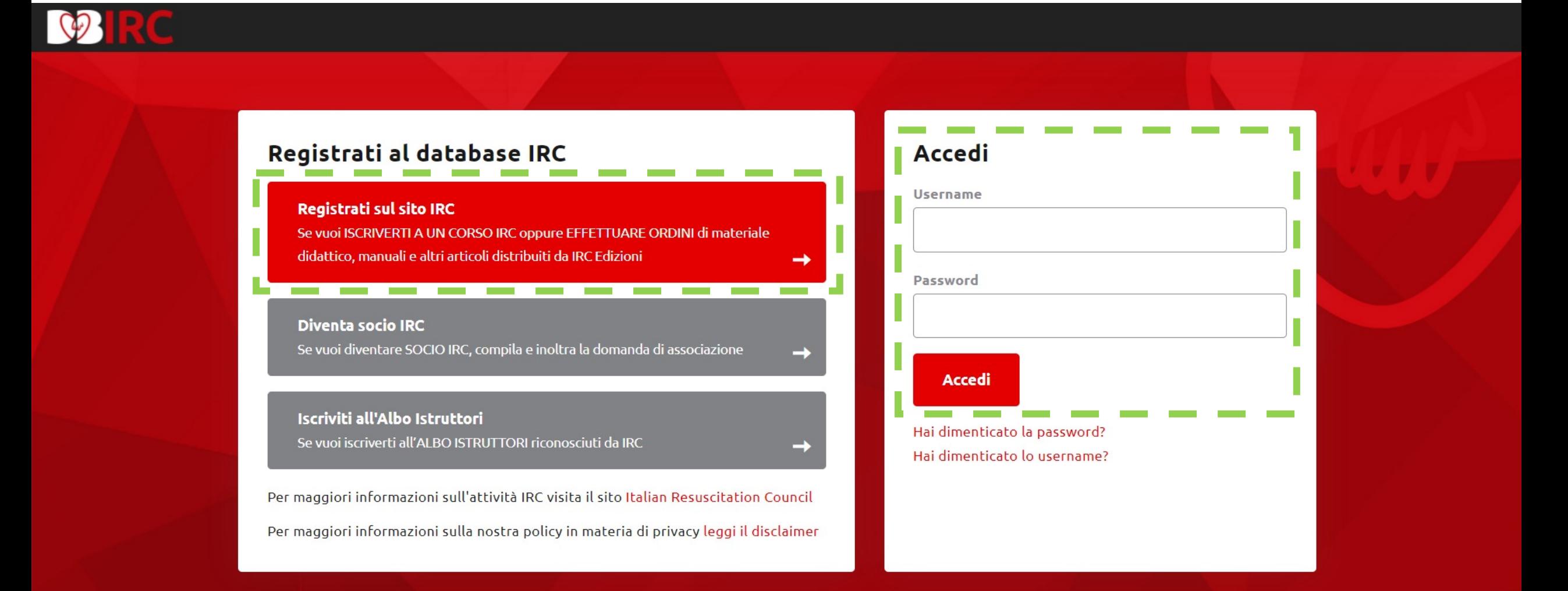

# In caso di «nuovo utente», procedere con la compilazione di tutti i campi necessari per registrazione e l'acquisizione delle credenziali

# Registrati sul sito IRC

Ti ricordiamo che dopo la compilazione della domanda di iscrizione riceverai una mail all'indirizzo indicato per confermare la tua iscrizione. La creazione dell'utenza è necessaria per poter accedere al portale IRC, che riunisce una serie di funzioni sotto un unico pannello di controllo, come ad esempio la possibilità di ordinare i manuali editi da IRC Edizioni e l'accesso al Calendario e la possibilità di iscrizione diretta ai corsi organizzati dalla rete IRC. Se l'utenza deve essere creata esclusivamente per la gestione dell'inserimento degli ordini dei manuali, inserire nel campo "Qualifica professionale" il valore "Altro/Laico" (e "Altro" nel campo professione).

 $\overline{\mathbf{v}}$ 

Qualifica professionale\*

Scegli...

## Dati utente

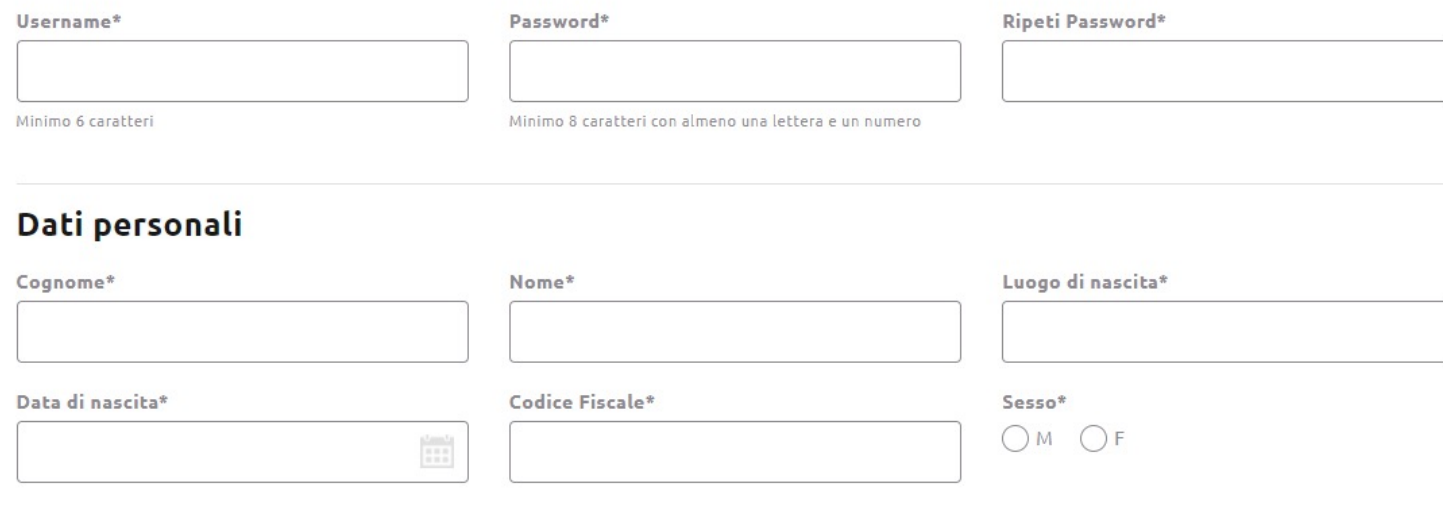

# **Attenzione!!!**

**Conservare le credenziali di accesso IRC per:**

- **1. Partecipare alle diverse edizioni e/o tipologie di corsi dell'offerta formativa IRC**
- **2. Scaricare l'attestato del corso frequentato**

**Al termine della procedura di registrazione, il sistema provvederà ad inviare una mail di conferma all'indirizzo di posta elettronica da voi indicato.**

**Cliccare per conferma sul link presente nella e-mail ricevuta.**

# Inserire le credenziali e cliccare sul tasto «ACCEDI»

→

 $\rightarrow$ 

 $\rightarrow$ 

## Registrati al database IRC

### Registrati sul sito IRC

Se vuoi ISCRIVERTI A UN CORSO IRC oppure EFFETTUARE ORDINI di materiale didattico, manuali e altri articoli distribuiti da IRC Edizioni

### **Diventa socio IRC**

Se vuoi diventare SOCIO IRC, compila e inoltra la domanda di associazione

## Iscriviti all'Albo Istruttori

Se vuoi iscriverti all'ALBO ISTRUTTORI riconosciuti da IRC

Per maggiori informazioni sull'attività IRC visita il sito Italian Resuscitation Council Per maggiori informazioni sulla nostra policy in materia di privacy leggi il disclaimer

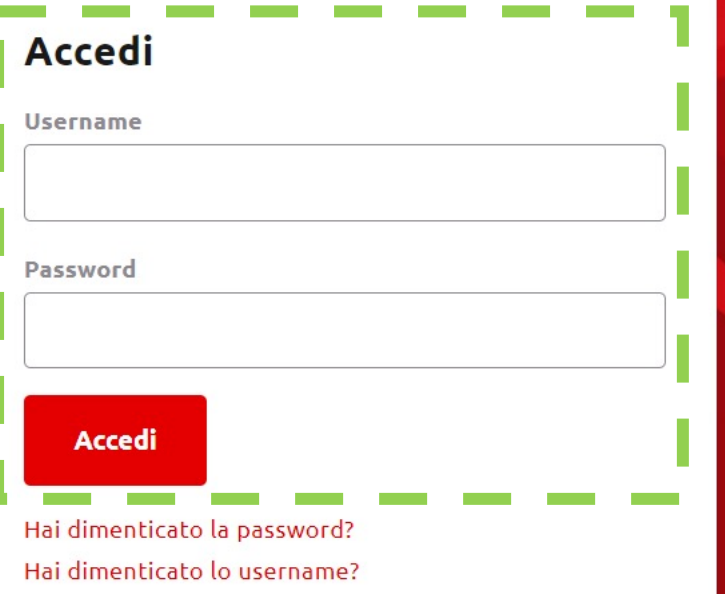

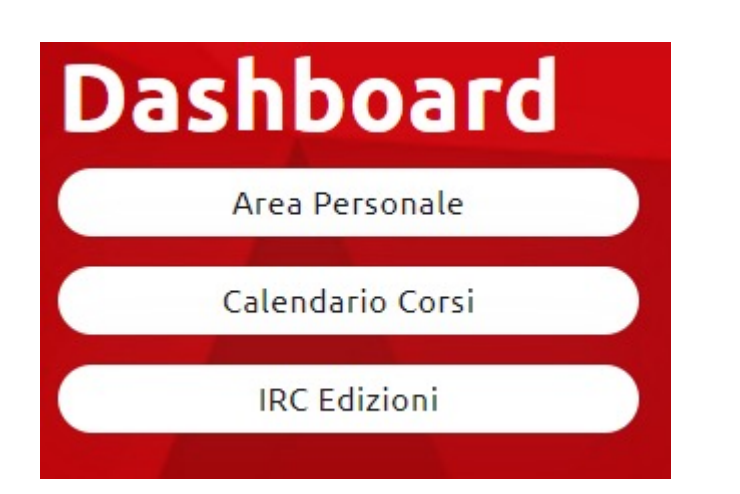

# **Cliccare su «Calendario Corsi»**

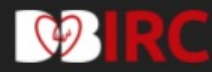

Dashboard / Calendario Corsi

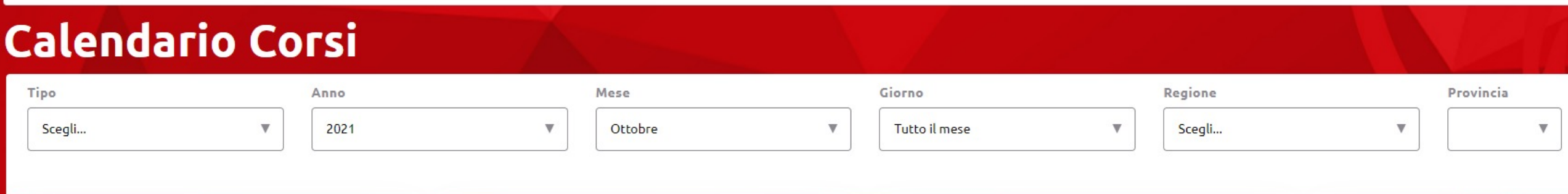

# **Con il menu' a tendina selezionare la voce d'interesse**

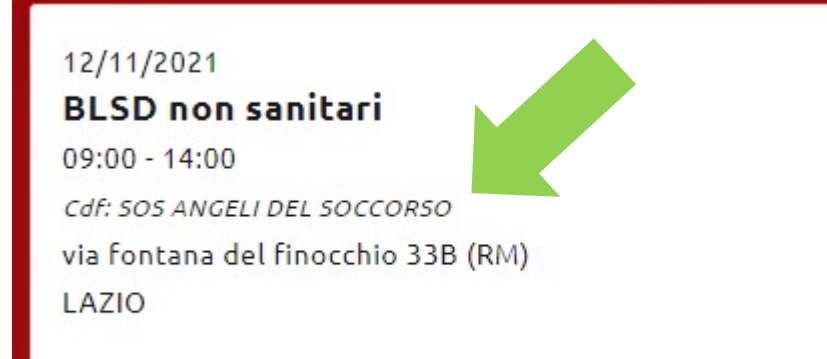

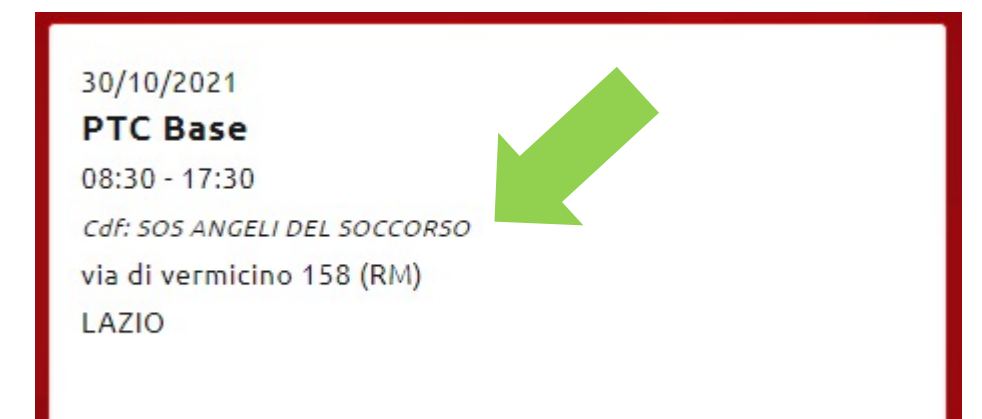

# **Come Centro di formazione deve essere indicato:** *«Cdf: SOS ANGELI DEL SOCCORSO»*

# Cliccare su «Ho letto e preso coscienza dei contenuti e della modalita' di svolgimento del corso» e successivamente sul tasto «Iscriviti»

### Caratteristiche generali

Gli istruttori sono medici e infermieri con esperienza professionale diretta nella gestione del grave traumatizzato.

### Altre informazioni utili

Nonostante gli importanti sforzi compiuti per ridurne l'incidenza e limitarne le conseguenze, il trauma continua a essere la principale causa di morte e d'invalidità per la popolazione al di sotto dei 45 anni di età. Un'as qualità può ridurre in modo significativo la mortalità e migliorare gli esiti del paziente con trauma grave. Ciò presuppone lo svolgersi di una catena di eventi che garantisca qualità e continuità dal luogo dell'incidente definitivo. Oltre il 70% dei decessi avviene infatti entro le prime 4 ore dal trauma e molte di queste morti sono riconducibili a cause evitabili e legate a errori sul piano clinico e organizzativo. Per ridurre questo rischio, il miglioramento della gestione preospedaliera rappresenta un anello cruciale della catena dei soccorsi al grave traumatizzato; in questa fase la capacità di assicurare un adeguato supporto vita determinante, soprattutto quando i tempi di trasferimento dal terreno alla struttura ospedaliera sono lunghi. È quindi necessario che tutti i professionisti coinvolti nella gestione sulla scena del traumatizzato grave, cos

### Certificazione

La freguenza del corso e il superamento della valutazione finale permettono di ottenere una certificazione IRC della validità di 24 mesi.

prima fase ospedaliera, condividano un percorso formativo strutturato, efficace, coerente con gli obiettivi della pratica clinica.

Per rinnovare la certificazione e mantenere le abilità e competenze, è necessario seguire un corso di retraining.

E' possibile accedere ad un corso retraining entro 6 mesi dalla data di scadenza del corso intero; ciò non comporta un'estensione della validità iniziale, ma semplicemente agevola l'ammissione dei discenti al corso retrain rendendo più ampio il periodo che permette l'accesso al corso.

Il superamento del corso retraining estende la validità dell'attestato di altri 24 mesi.

O Ho letto e preso coscienza dei contenuti e della modalità di svolgimento del corso

### Partecipazione

Partecipa al corso in qualità di

Esecutore

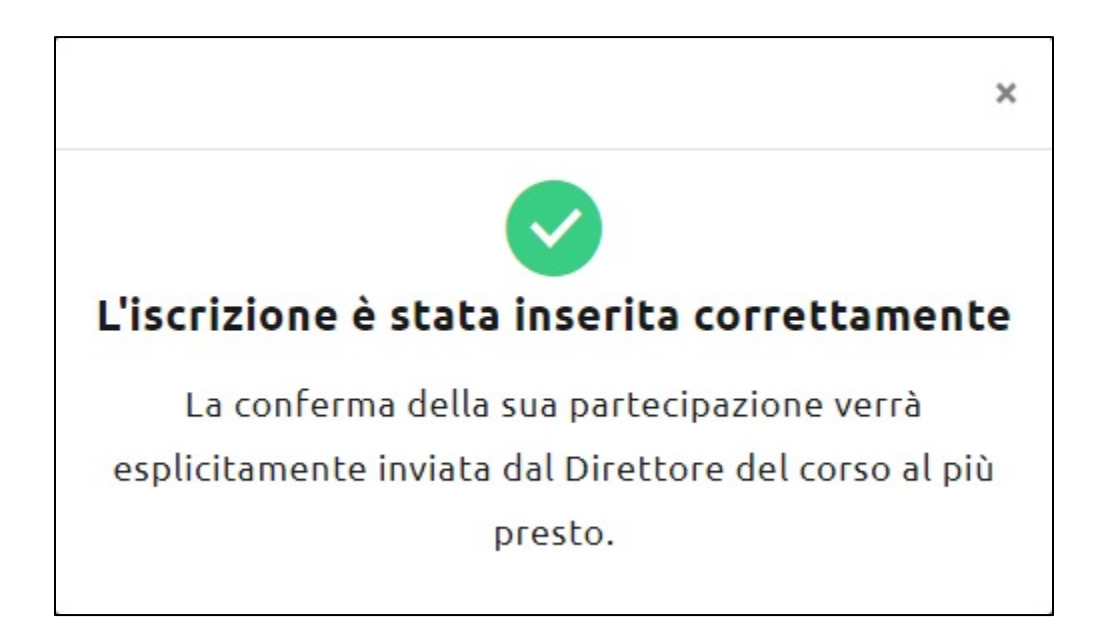

**Il sistema provvedera' a dare un messaggio di conferma che l'iscrizione è stata eseguita in modo corretto.**